کد اقتصادی مربوط به تمامی افراد و شرکت هایی که به فعالیت های اقتصادی مشغول می باشند تعلق می گیرد. شماره اقتصادی یک کد 12 رقمی بوده که فرد و یا شرکت باید پس از دو ماه از ثبت شرکت خود اقدام به دریافت آن نماید. داشتن کد اقتصادی مزایای بسیاری دارد که در طول مقاله آن ها را بیان خواهیم کرد همچنین هر فرد برای آغاز مراودات اقتصادی و تجاری خود بهتر است در ابتدا اقدام به **استعالم کد اقتصادی** نماید تا شبه ای در آغاز کار خود نداشته باشد و وارد قرارداد ناسالمی نشوید. ما در این مقاله قصد داریم نحوه استعالم کد اقتصادی را به صورت کامل و تصویری از .شرح بدهیم. تا انتهای مقاله همراه ما باشید evat طریق سامانه

# **آشنایی با کد اقتصادی**

کد اقتصادی برای تمامی شرکت های که موضوع ماده 20 تجارت هستند الزامی می باشد. مدت زمان دریافت برای هر شرکت از زمان ثبت شرکت نهایت تا 2 ماه کاری بوده و باید فرد پس از پایان دو ماه کد اقتصادی خود را دریافت کرده باشد. همچنین اشخاص حقیقی که فعالیت های اقتصادی انجام می دهند باید برای دریافت کد اقتصادی خود اقدام نمایند. ir.gov.tax مراحل دریافت کد اقتصادی کامال اینترنتی بوده و با مراجعه به سامانه سازمان امور مالیاتی کشور به نشانی .این امر امکان پذیر خواهد بود

### **مزایای استفاده از کد اقتصادی**

زمانی که قصد دارید فعالیت اقتصادی را آغاز نمایید دریافت کد اقتصادی ضرورت پیدا می کند و از طریق آن تمامی .فعالیت ها کامال قانونی خواهد شد

:مزیت های کد اقتصادی بسیار است که برخی از آن ها به شرح زیر است

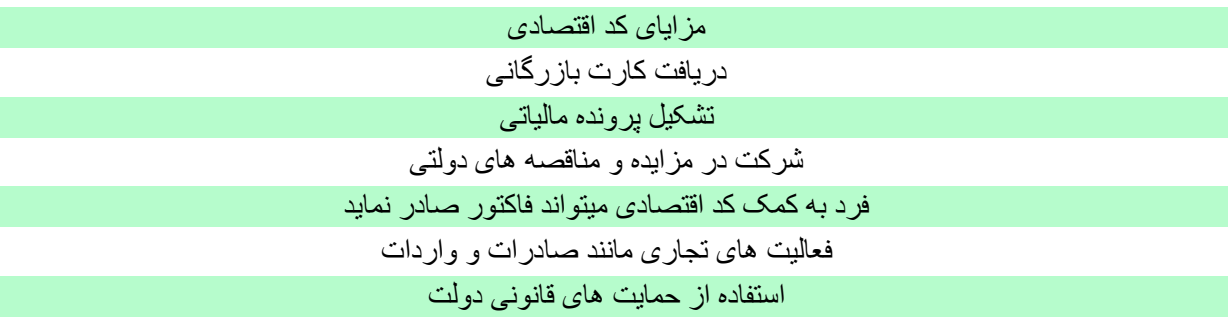

### .برای اطالع از **[تفاوت اشخاص حقیقی و حقوقی،](https://toolopadideh.com/%d8%aa%d9%81%d8%a7%d9%88%d8%aa-%d8%a7%d8%b4%d8%ae%d8%a7%d8%b5-%d8%ad%d9%82%db%8c%d9%82%db%8c-%d9%88-%d8%ad%d9%82%d9%88%d9%82%db%8c/)** با ما همراه باشید

مراحل ثبت نام کد اقتصادی

:برای ثبت نام کد اقتصادی مراحل زیر را طی نمایید

گزینه پیش ثبت نام را انتخاب مرده و سپس کد پیامک شده بر روی تلفن همراه ir.gov.tax ابتدا پس از ورود به سامانه .خود را زده و در صفحه جدید تمامی اطالعات خواسته شده را وارد نمایید

.پس از وارد کردن تمامی اطالعات خواسته شده به صورت کامل و دقیق بر روی دکمه ثبت کلیک نمایید

در انتها اگر تمامی اطلاعات شما درست وارد شده باشد کد اقتصادی برای شما به نمایش در خواهد آمد که می توانید آن ۴ .را یادداشت و یا چاپ نمایید

الزم به ذکر است اشخاصی که دارای مجوز رسمی از ارگان های مربوط به تجارت دارند و مالکینی که از ملک خود .برای فعالیت تجاری استفاده می نمایند مشمول دریافت کد اقتصادی می باشند

.برای اطالع از **[استاندارد های حسابداری،](https://toolopadideh.com/%d8%a7%d8%b3%d8%aa%d8%a7%d9%86%d8%af%d8%a7%d8%b1%d8%af%d9%87%d8%a7%db%8c-%d8%ad%d8%b3%d8%a7%d8%a8%d8%af%d8%a7%d8%b1%db%8c-%da%86%db%8c%d8%b3%d8%aa%d8%9f/)** با ما همراه باشید

# **مراحل استعالم کد اقتصادی**

همانگونه که در باال بیان شد، کد اقتصادی یک کد 12 رقمی بوده و برای تمامی افراد حقیقی و حقوقی که قصد فعالیت اقتصادی دارند الزامی می باشد. افراد برای استعالم کد اقتصادی خود باید مراحل را طی نمایند که ما این مراحل را به .صورت کامل و تصویری بیان خواهیم کرد

:مراحل استعلام کد اقتصادی به شرح زیر است

.شوید **[ir.vat-e.www](http://www.e-vat.ir/)**در ابتدا وارد سامانه مالیات بر ارزش افزوده به نشانی اینترنتی

سپس وارد صفحه بررسی اعتبار ثبت نام تایید شده توسط ادارات کل شده و شماره کد ملی فرد حقیقی و یا حقوقی را .وارد نمایید. توجه بفرمایید که کد ملی را باید بدون خط تیره و پشت سرهم وارد نمایید

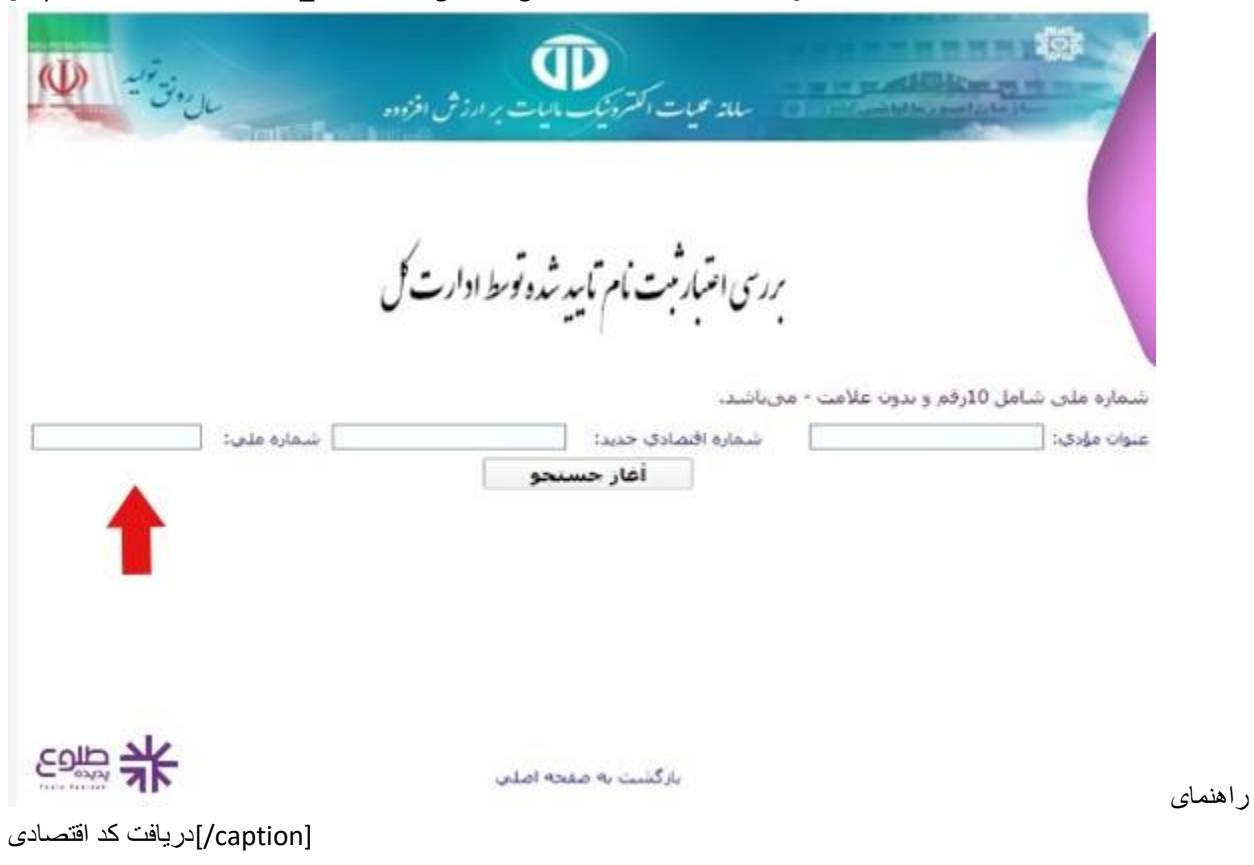

[caption id="attachment\_15748" align="aligncenter" width="574"]

پس از اتمام جست و جو کد ملی سرچ شده اگر دارای کد اقتصادی باشد اطالعاتی نظیر شماره اقتصادی، نام و نام خانوادگی و نام شرکت قابل مشاهده خواهد بود ولی اگر با نوشته ای مبنی بر داده ای یافت نشد مواجه شدید، به این معنا .است که کد اقتصادی وجود ندارد

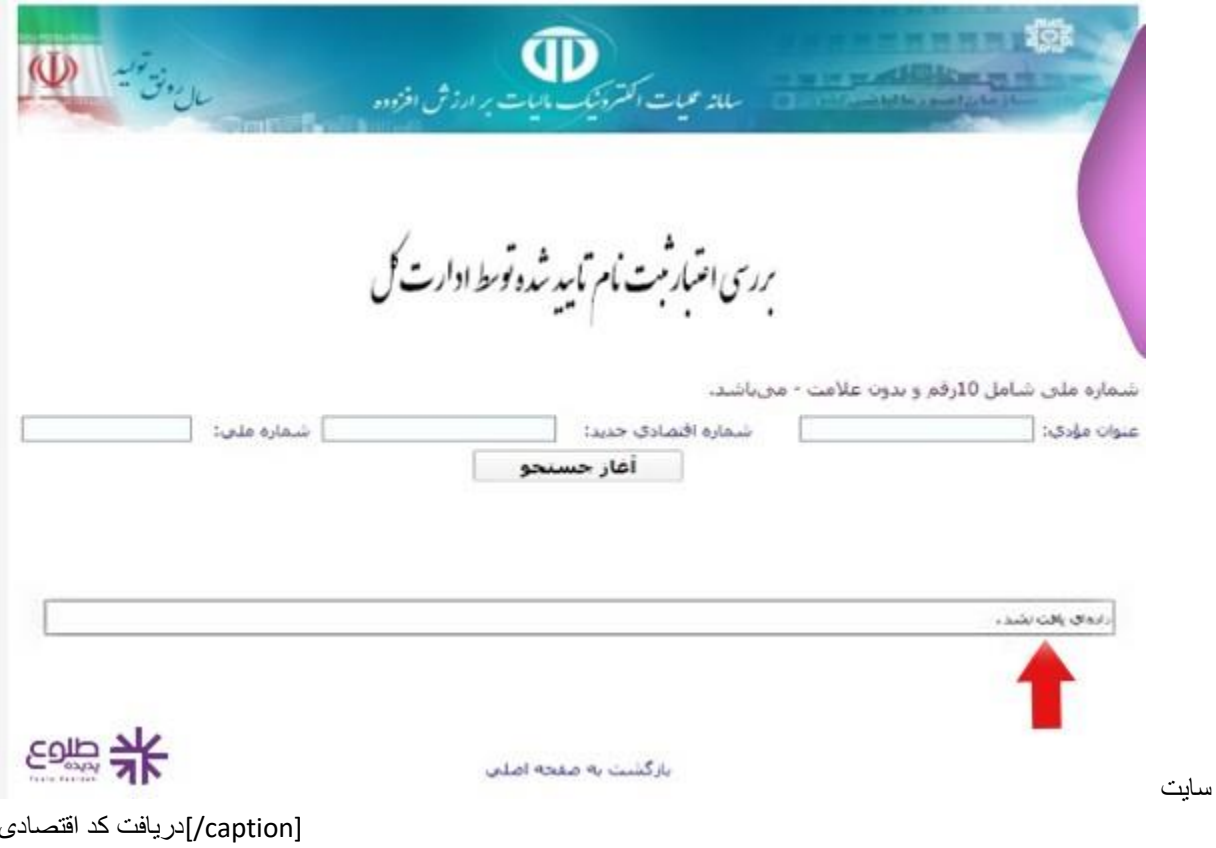

[caption id="attachment\_15749" align="aligncenter" width="574"]

روش دیگر برای صحت استعالم کد اقتصادی افراد وجود دارد. به این صورت که کد اقتصادی فرد و یا شرکت مورد نظر را در قسمت کد اقتصادی جدید وارد می نمایید و پس از جستجو می توانید اطالعات نشان داده شده را با اطالعاتی که .در دست دارید تطبیق داده و از صحت آن اطمینان حاصل فرمایید

نکته: توجه بفرمایید گزینه عنوان مؤدی اختیاری بوده و نیاز به وارد کردن آن نمی باشد و شما با داشتن کد اقتصادی و یا کد می می توانید استعالم کد اقتصادی مورد نظر را دریافت نمایید و با وارد کردن عنوان مؤدی به تنهایی نمی توانید استعالم .کد اقتصادی را بگیرید

### مزایای استعالم کد اقتصادی

هدف از ایجاد کد اقتصادی جلوگیری از فعالیت های نا سالم و رعایت شدن حق و حقوق مالیات افراد می باشد و به کمک کد اقتصادی تمامی افراد به صورت صحیح و عادالنه حق مالیات خود را پرداخت می نمایند. برای داشتن موارد زیادی مانند کارت بازرگانی، کد اقتصادی ضروری می باشد. و در بیان کلی می توان گفت داشتن کد اقتصادی برای جلوگیری از قاچاق .و یا پول شویی بسیار کمک خواهد کرد

حال با استعالم کد اقتصادی هر فرد می تواند از قانونی بودن فعالیت های فرد و یا شرکت مطلع شده و از ضرر های احتمالی در آینده جلوگیری کند و در واقع می توان گفت کد اقتصادی همان شماره شناسی افراد در سازمان های مالیاتی می .باشد

#### .روی لینک آبی رنگ کلیک نمایید جهت آشنایی با **[حسابداری دوبل](https://toolopadideh.com/%d8%ad%d8%b3%d8%a7%d8%a8%d8%af%d8%a7%d8%b1%db%8c-%d8%af%d9%88%d8%a8%d9%84-%da%86%db%8c%d8%b3%d8%aa%d8%9f/)**

نحوه استعالم شناسه ملی

اگر پس از استعالم کد اقتصادی قصد استعالم شناسه ملی افراد را دارید می توانید با مراجعه به سامانه ثبت اسناد وامالک .و وارد کردن شناسه ملی، استعالم فرد را بگیرید **[ir.ssaa.ilenc.www](http://www.ilenc.ssaa.ir/)**کشور به آدرس اینترنتی

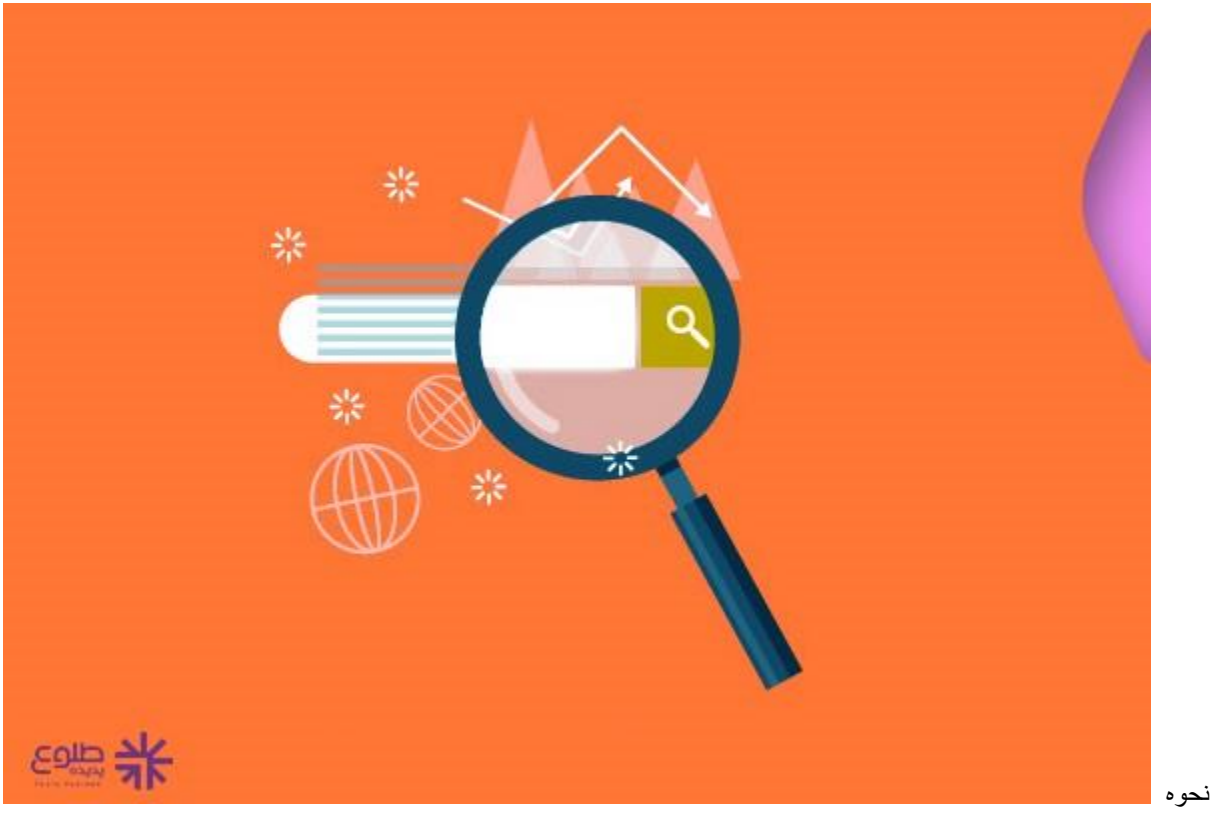

[caption id="attachment\_15747" align="aligncenter" width="574"]

[caption/[دریافت کد اقتصادی

### **نتیجه گیری**

در حال حاضر تمامی شرکت ها و افرادی که فعالیت و تجارت های اقتصادی دارند باید کد اقتصادی خود را دریافت نمایند. کد اقتصادی به افراد که قصد معامله و اخذ قرار داد با این افراد و موسسات را دارند کمک میکنند تا با **استعالم کد اقتصادی** از صحت و اطالعات آن شرکت و یا فرد مطلع شده و با اطمینان بهتری قرار داد خود را تنظیم نماید. ما در این مقاله به صورت کامل مراحل استعالم کد اقتصادی را شرح دادیم . چنانچه برای فعالیت های خود نیاز به استعالم کد اقتصادی داشتید .می توانید با مجموعه نرم افزار حسابداری طلوع پدیده تماس گرفته و سواالت خود را مطرح نمایید

**.**برای دانلود مطالب این صفحه به صورت پی دی اف **کلیک کنید**